## ... primeros pasos

Marta Lima Eugenia Gil

Dpto Enfermería. US

### SeR

Ignasi Bertomeus

Emilio-Sánchez Cantalejo Francisco Balao Francisco Viciana Pablo Villegas

### Rcommander a Consola R\_Studio

Conceptos: objetos, vectores, funciones, ficheros de datos (data.frame) ...

Paquetes: foering, Hmisc, Car...

Script 

# Script

names(barometro) dim.datos<-dim(barometro) dim.datos n.ind<-dim.datos[1] n.ind n.var<-dim.datos[2] n.var

dim.datos n.ind [1] 2481 n.var [1] 184

view(barometro) str(barometro) 

Variables de interés

- Ideología política: P20
- Tamaño Municipio: TAMUNI
- Estatus Socioeconómico: ESTATUS
- Estudios: ESTUDIOS
- Condición Económica: CONDICION11
- Votos más simpatía: VOTOSIM
- Recuerdo de votos 2011: RECUERDO

# Ideología política P20

barometro\$P20 barometro[barometro==98] <- NA barometro[barometro==99] <- NA f.absIDEOP<-table(barometro\$P20) f.absIDEOP f.relIDEOP<-f.absIDEOP/n.ind f.relIDEOP f.absIDEOP porcIDEOP<-f.relIDEOP\*100 porcIDEOP barplot(f.absIDEOP, ylab="Frecuencias absolutas", main=«Valoración Ideologia política")

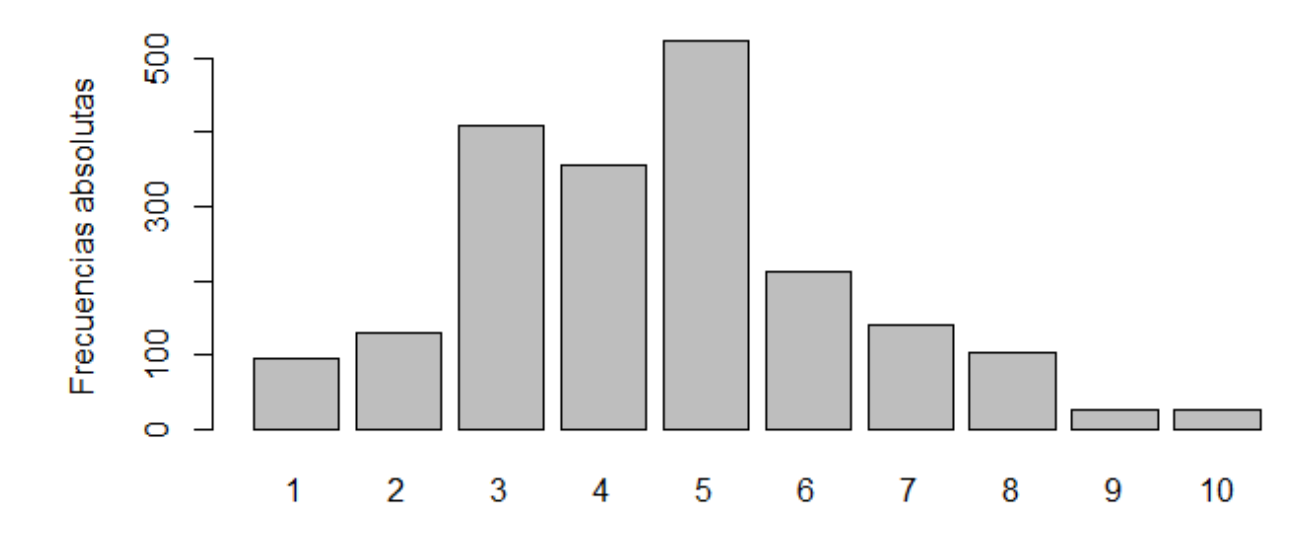

### Valoración Ideologia política

### > mean(barometro\$P20,na.rm=TRUE) [1] 4.553075

- > var(barometro\$P20,na.rm=TRUE) [1] 3.473112
- > sd(barometro\$P20,na.rm=TRUE) [1] 1.863629
- > median(barometro\$P20,na.rm=TRUE) [1] 5
- > quantile(barometro\$P20,na.rm=TRUE)

0% 25% 50% 75% 100% 1 3 5 6 10

#### Histograma Ideología Política

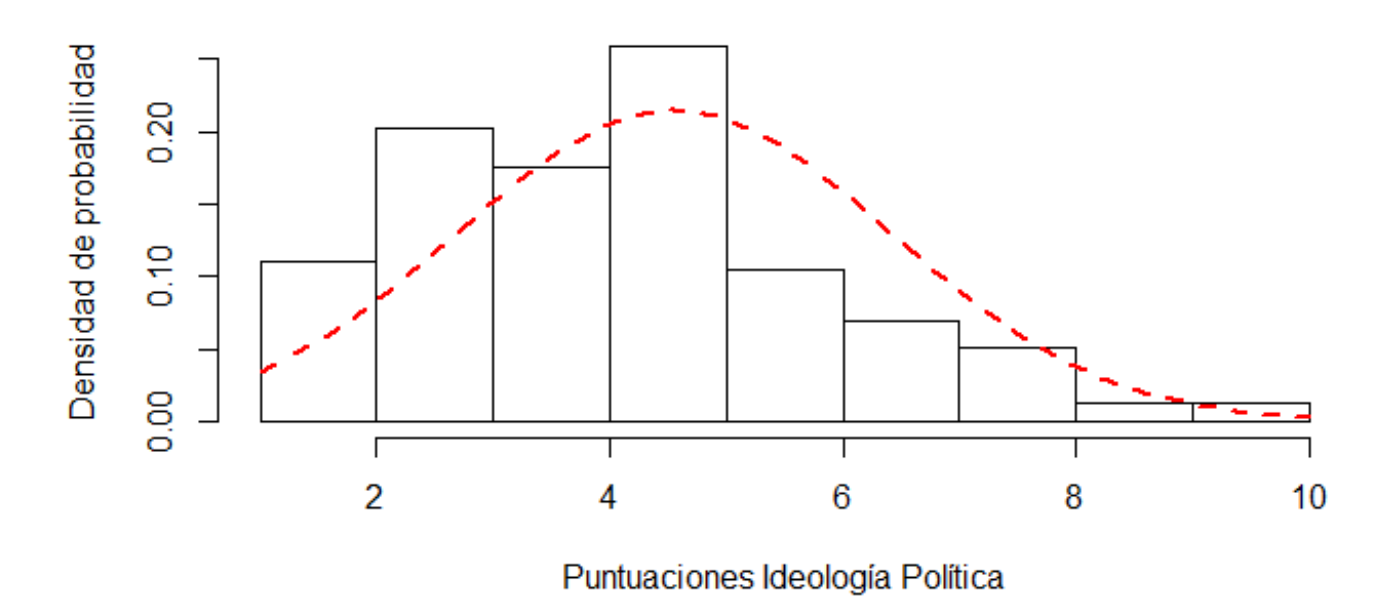

x<-seq(1,10,length=100) y<-dnorm(x,4.55,1.86) hist(barometro\$P20,freq=F,main="Histograma Ideología Política", ylab="Densidad de probabilidad",xlab="Puntuaciones Ideología Política") lines(x,y,lty=2,lwd=2,col="red") 

boxplot(barometro\$P20, main="Gráfico de cajas Ideología Política")

### Gráfico de cajas Ideología Política

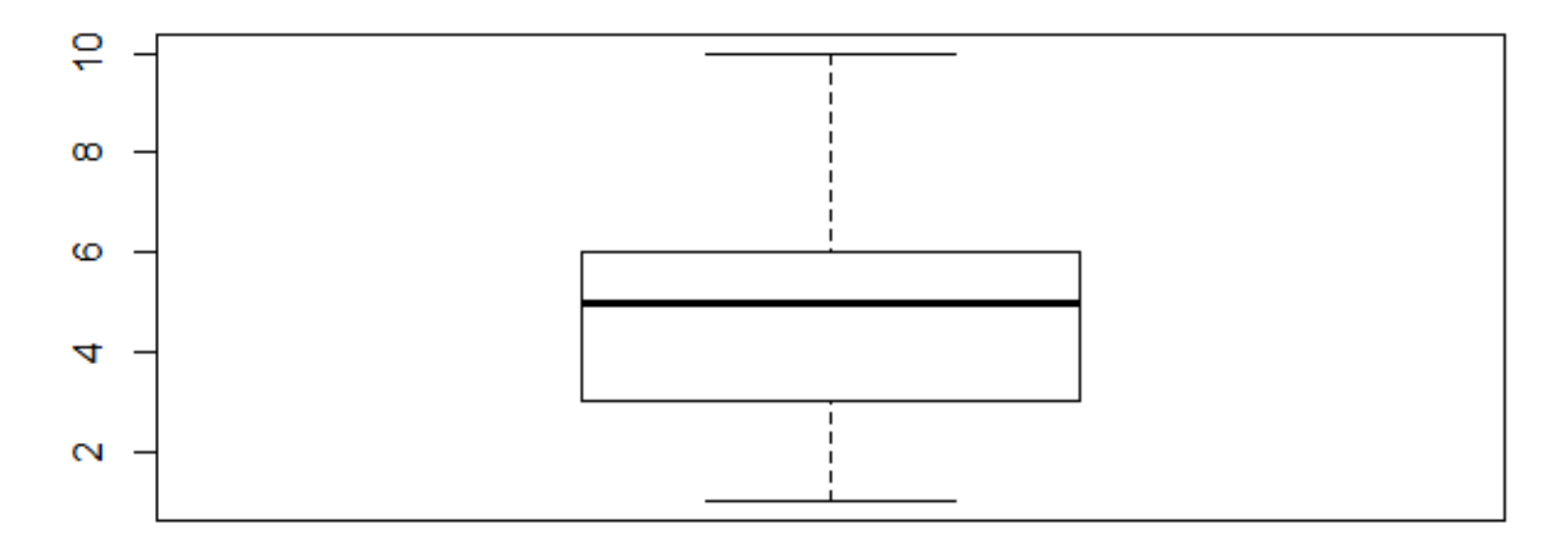

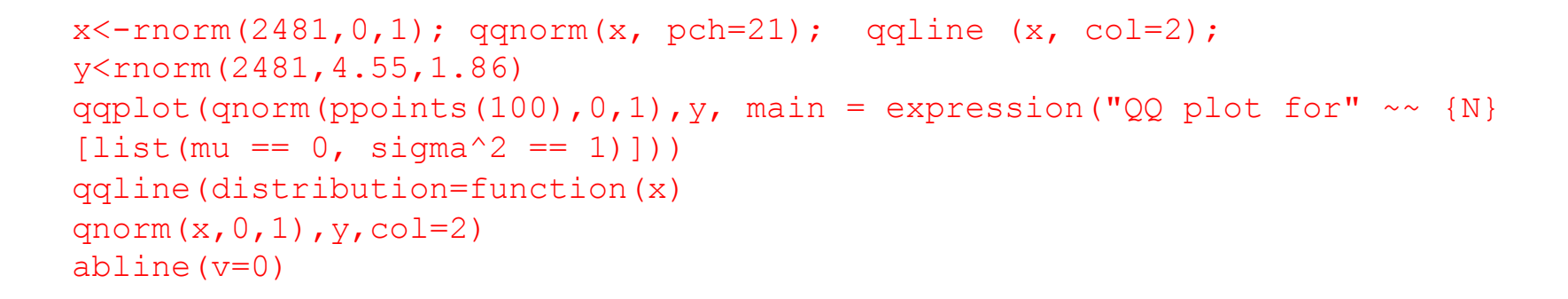

QQ plot for  $N_{\mu=0, \sigma^2=1}$ 

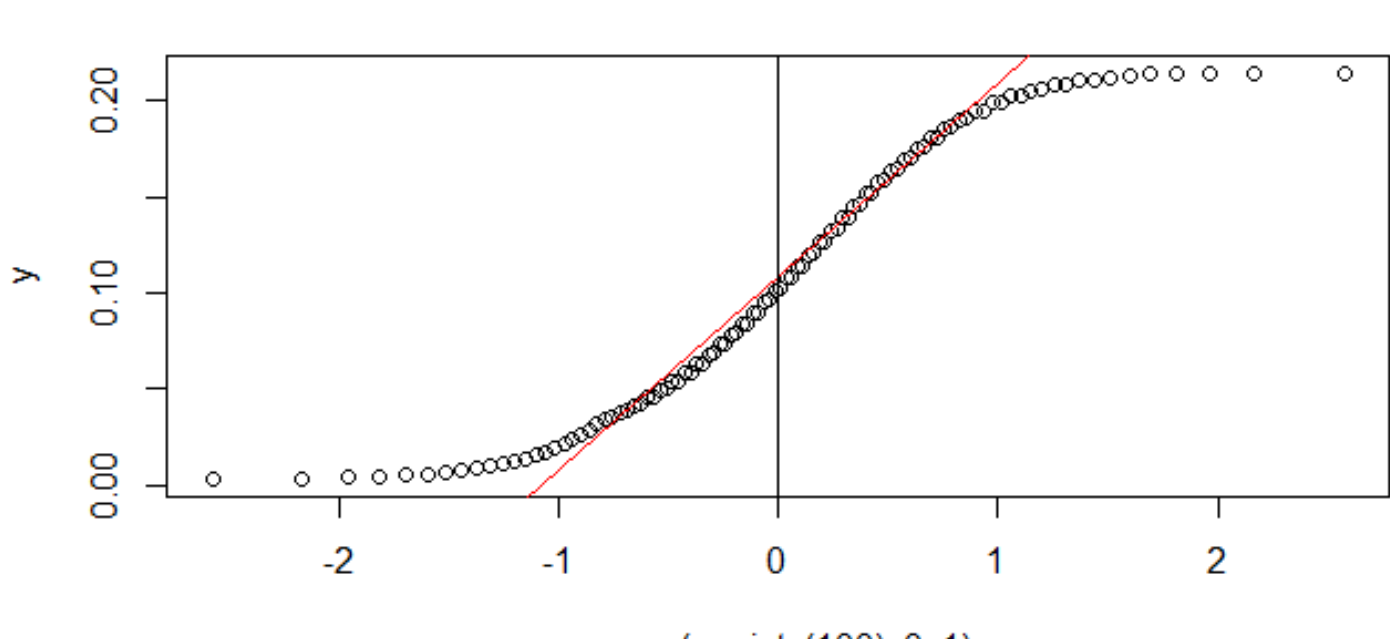

qnorm(ppoints $(100)$ , 0, 1)

Warning message: In y < rnorm(2481, 4.55, 1.86) : longer object length is not a multiple of shorter object length

```
f.absTA<-table(barometro$TAMUNI)	
f.absTA
f.relTA<-f.absTA/n.ind
f.relTA
f.absTA
porcTA<-f.relTA*100	
porcTA
pie(f.absTA,col=rainbow(4),main=c("grafico	de	
tarta tamaño municipio"))
```
#### grafico de tarta tamaño municipio

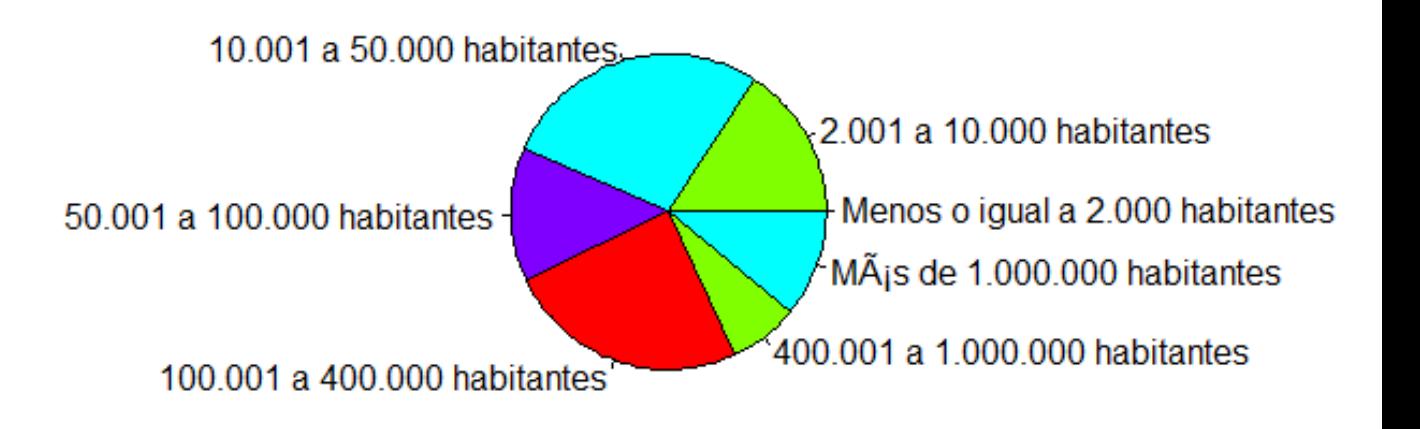

```
barometro[barometro == "No consta"] \leq NA
f.absEST<-table(barometro$ESTATUS) 
f.absEST
f.relEST<-f.absEST/n.ind
f.relEST
f.absEST
porcEST<-f.relEST*100 
porcEST
pie(f.absEST,col=rainbow(4),main=c("grafico de tarta estatus 
social"))
```
#### grafico de tarta estatus social

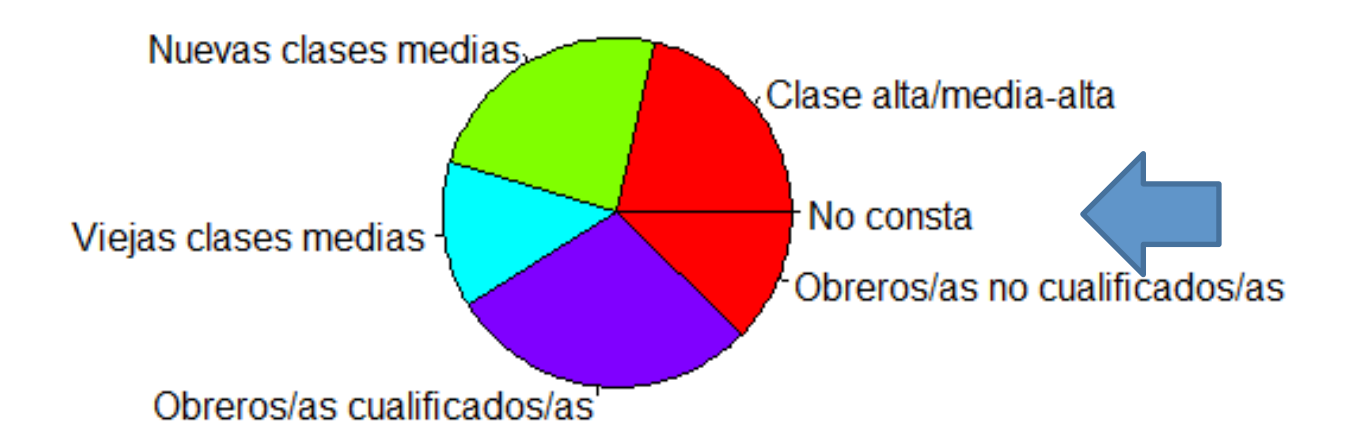

# Recode…. de TAMUNI

PAQUETE «CAR» FUNCIÓN «RECODE» DISMINUIR NÚMERO DE CATEGORÍAS

barometro\$TAMUNIREC<-Recode(barometro\$TAMUNI,"Menos o igual a 2.000 habitantes"="Menos o igual a 100.000 habitantes";

> "2.001 a 10.000 habitantes"="Menos o igual a 100.000 habitantes"; " 10.001 a 50.000 habitantes"=" 10.001 a 50.000 habitantes"; "50.001 a 100.000 habitantes"="50.001 a 100.000 habitantes"; "100.001 a 400.000 habitantes"="100.001 a 400.000 habitantes"; "400.001 a 1.000.000 habitantes"="Mas de 400.000"; "M $\tilde{A}$ is de 1.000.000 habitantes"="Mas de 400.000",as.factor.result=T)

# Recode…. de TAMUNI

PAQUETE «CAR» FUNCIÓN «RECODE» FACTOR A NUMÉRICO

• barometro\$TAMUNIREC<-Recode(barometro\$TAMUNI, ("Menos o igual a 2.000 habitantes"=1;"2.001 a 10.000 habitantes"=2;"10.001 a 50.000 habitantes"=3;"50.001 a 100.000 habitantes"=4;"100.001 a 400.000 habitantes"=5;"400.001 a 1.000.000 habitantes"=6;"MÃjs de 1.000.000 habitantes"=7),as.numeric.result=TRUE)